## **Name:\_\_\_\_\_\_\_\_\_\_\_\_\_\_\_\_\_\_\_\_\_\_\_\_\_\_\_\_\_\_\_\_\_\_\_\_\_\_\_ Partner: \_\_\_\_\_\_\_\_\_\_\_\_\_\_\_\_\_\_\_\_\_\_\_\_\_\_\_\_\_\_\_\_ Python Activity 43: Linked Lists – Special Methods**

*Let's build more of our own data types, using a recursive class!*

# **Learning Objectives**

Students will be able to: *Content:*

- Define a **linked list**
- Identify the **value** and **rest** of a linked list

*Process:*

- Write code that modifies a recursive list class
- Write code that iterates over a recursive list's values.
- **Prior Knowledge**
- Python concepts: Recursion, User-defined types, Special methods

## **Concept Model:**

We've encountered Python lists before, but now we're going to implement our own lists using a wellknown data structure design called *Linked Lists*.

CM1. This illustration represents the underlying class structure for the list, ll = [3, 7, 1715].

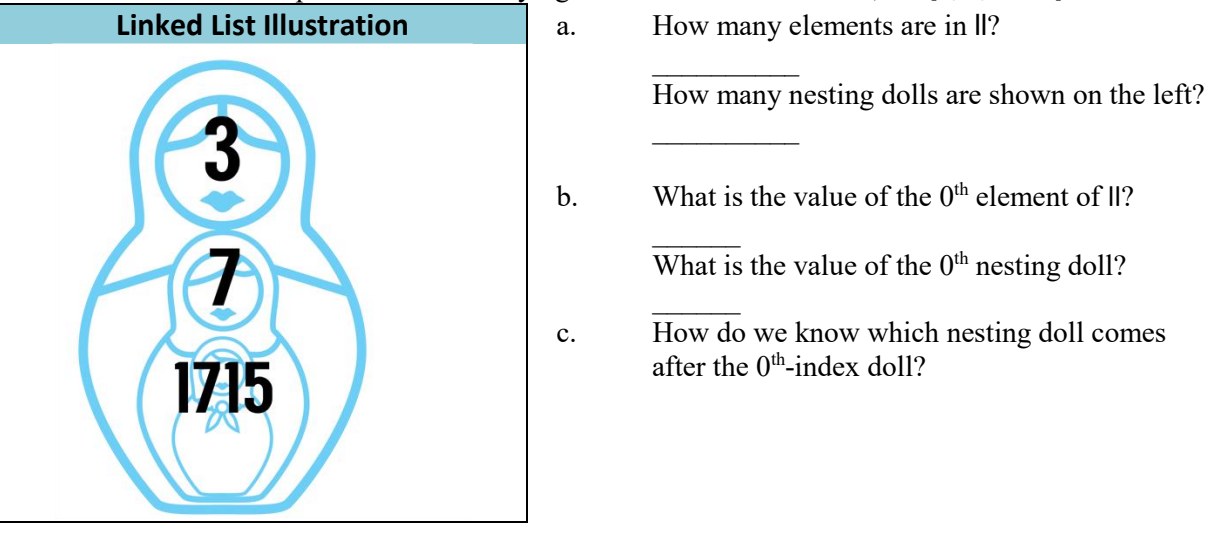

- d. What might the 3th-index doll contain? **\_\_\_\_\_\_\_\_\_\_\_\_\_\_\_\_\_\_\_\_\_\_\_\_\_\_\_\_\_\_\_\_\_\_\_\_\_\_\_**
- e. Draw a 3th-index doll to the above illustration, with the value None.

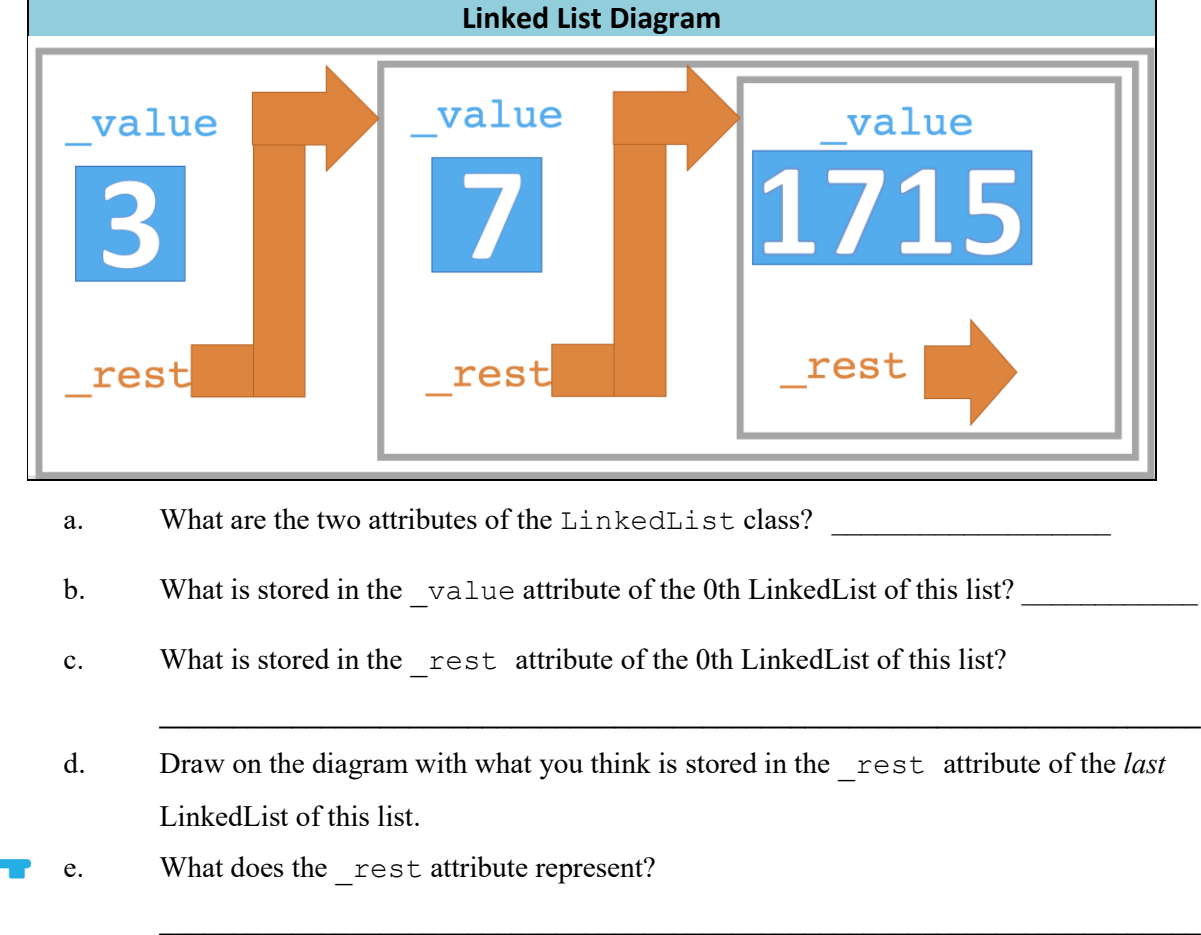

CM2. The diagram below represents the underlying class structure for the list,  $\mathbf{l} = [3, 7, 1715]$ :

**FYI:** Any instance of a class that is created by using another instance of the class is a *recursive class*.

# **Critical Thinking Questions:**

1. The following code creates a LinkedList version of our list:

 $\|1\|$  = LinkedList(3, LinkedList(7, LinkedList(1715)))

 $\mathcal{L}_\text{max}$ 

- a. What does the *first* parameter of a new LinkedList instance represent?
	- b. What does the *second* parameter of a new LinkedList instance represent?
		- c. How might we write a line of code to make a new list, ll2, which is the same as ll1 but has the string "today" as the value of the first element?

2. Examine the following example \_\_init\_ method from the LinkedList class:

```
class LinkedList:
    def __init__(self, value=None, rest=None):
        self._value = value
        self._rest = rest
```
- a. What *type* of object might \_value be?
- b. What *type* of object must \_rest be? \_\_\_\_\_\_\_\_\_\_\_\_\_\_\_\_\_\_\_\_\_\_\_\_\_\_\_\_\_\_\_\_

**\_\_\_\_\_\_\_\_\_\_\_\_\_\_\_\_\_\_\_\_\_\_\_\_\_\_\_\_\_\_\_\_\_\_\_\_\_\_\_\_\_\_\_\_\_\_\_\_\_\_\_\_\_\_\_\_\_\_\_\_\_\_\_\_\_\_\_\_\_\_\_\_**

**\_\_\_\_\_\_\_\_\_\_\_\_\_\_\_\_\_\_\_\_\_\_\_\_\_\_\_\_\_\_\_\_\_\_\_\_\_\_\_\_\_\_\_\_\_\_\_\_\_\_\_\_\_\_\_\_\_\_\_\_\_\_\_\_\_\_\_\_\_\_\_\_**

**\_\_\_\_\_\_\_\_\_\_\_\_\_\_\_\_\_\_\_\_\_\_\_\_\_\_\_\_\_\_\_\_\_\_\_\_\_\_\_\_\_\_\_\_\_\_\_\_\_\_\_\_\_\_\_\_\_\_\_\_\_\_\_\_\_\_\_\_\_\_\_\_**

**\_\_\_\_\_\_\_\_\_\_\_\_\_\_\_\_\_\_\_\_\_\_\_\_\_\_\_\_\_\_\_\_\_\_\_\_\_\_\_\_\_\_\_\_\_\_\_\_\_\_\_\_\_\_\_\_\_\_\_\_\_\_\_\_\_\_\_\_\_\_\_\_**

**\_\_\_\_\_\_\_\_\_\_\_\_\_\_\_\_\_\_\_\_\_\_\_\_\_\_\_\_\_\_\_\_\_\_\_\_\_\_\_\_\_\_\_\_\_\_\_\_\_\_\_\_\_\_\_\_\_\_\_\_\_\_\_\_\_\_\_\_\_\_\_\_**

**\_\_\_\_\_\_\_\_\_\_\_\_\_\_\_\_\_\_\_\_\_\_\_\_\_\_\_\_\_\_\_\_\_\_\_\_\_\_\_\_\_\_\_\_\_\_\_\_\_\_\_\_\_\_\_\_\_\_\_\_\_\_\_\_\_\_\_\_\_\_\_\_**

- c. Write a line of code for the body of the get value (self) method:
- 3. Examine the following example method from the LinkedList class:

```
def mystery(self):
    if self._rest is None:
      return str(self. value)
    else:
       return str(self._value) + ", " + self._rest.mystery()
```
- a. What does the following line do?: if self. rest is None:
- b. How do we know this method is recursive?
- c. For this recursive method, what is the base case / stopping condition?
- d. For this recursive method, how is the longer journey broken down/shortened?
- e. What is the small step we take in mystery for each recursive call?
	- f. For our example list, ll1, what will this mystery method return?
- g. What should the mystery method be renamed to?
- h. Rewrite the *last* line of our example code to *implicitly* call this renamed method:

**\_\_\_\_\_\_\_\_\_\_\_\_\_\_\_\_\_\_\_\_\_\_\_\_\_\_\_\_\_\_\_\_\_\_\_\_\_\_\_\_\_\_\_\_\_\_\_\_\_\_\_\_\_\_\_\_\_\_\_\_\_\_\_\_\_\_\_\_\_\_\_\_**

**\_\_\_\_\_\_\_\_\_\_\_\_\_\_\_\_\_\_\_\_\_\_\_\_\_\_\_\_\_\_\_\_\_\_\_\_\_\_\_\_\_\_\_\_\_\_\_\_\_\_\_\_\_\_\_\_\_\_\_\_\_\_\_\_\_\_\_\_\_\_\_\_**

**\_\_\_\_\_\_\_\_\_\_\_\_\_\_\_\_\_\_\_\_\_\_\_\_\_\_\_\_\_\_\_\_\_\_\_\_\_\_\_\_\_\_\_\_\_\_\_\_\_\_\_\_\_\_\_\_\_\_\_\_\_\_\_\_\_\_\_\_\_\_\_\_**

**\_\_\_\_\_\_\_\_\_\_\_\_\_\_\_\_\_\_\_\_\_\_\_\_\_\_\_\_\_\_\_\_\_\_\_\_\_\_\_\_\_\_\_\_\_\_\_\_\_\_\_\_\_\_\_\_\_\_\_\_\_\_\_\_\_\_\_\_\_\_\_\_**

4. We want to write a recursive \_\_len\_ method for our LinkedList class that will have the following behavior:

```
>>> ll1 = LinkedList(3, LinkedList(7, LinkedList(1715)))
>> ll1. len ()
3
```
- a. How might we call len *implicitly* on a LinkedList object?
	- b. For this recursive method, what is the base case / stopping condition? (*Hint: There might be more than 1!*)
	- c. For this recursive method, how is the longer journey broken down/shortened?
	- d. What is the small step we must take in each recursive call?
	- e. Below is the implementation of the \_\_len\_\_ method. Place a *star* next to the base cases. *Circle* where we make the journey smaller. *Underline* where we take our repeated small step.

```
def __len__(self):
   if self. rest is None and self. value is None:
       return 0
    elif self._rest is None and self._value is not None:
       return 1
    else:
       return 1 + len(self._rest)
```
**FYI:** It is preferred to use *is* or *is not* operators (as opposted to *==* or *!=*) when comparing a userdefined objects to a *None* value.

f. Why might we need two base cases for this method?

**O** 5. Match up special methods on the left-hand column with the code that implicitly calls them in the right-hand column (make educated guesses using special method names and parameters!):

**\_\_\_\_\_\_\_\_\_\_\_\_\_\_\_\_\_\_\_\_\_\_\_\_\_\_\_\_\_\_\_\_\_\_\_\_\_\_\_\_\_\_\_\_\_\_\_\_\_\_\_\_\_\_\_\_\_\_\_\_\_\_\_\_\_\_\_\_\_\_\_\_**

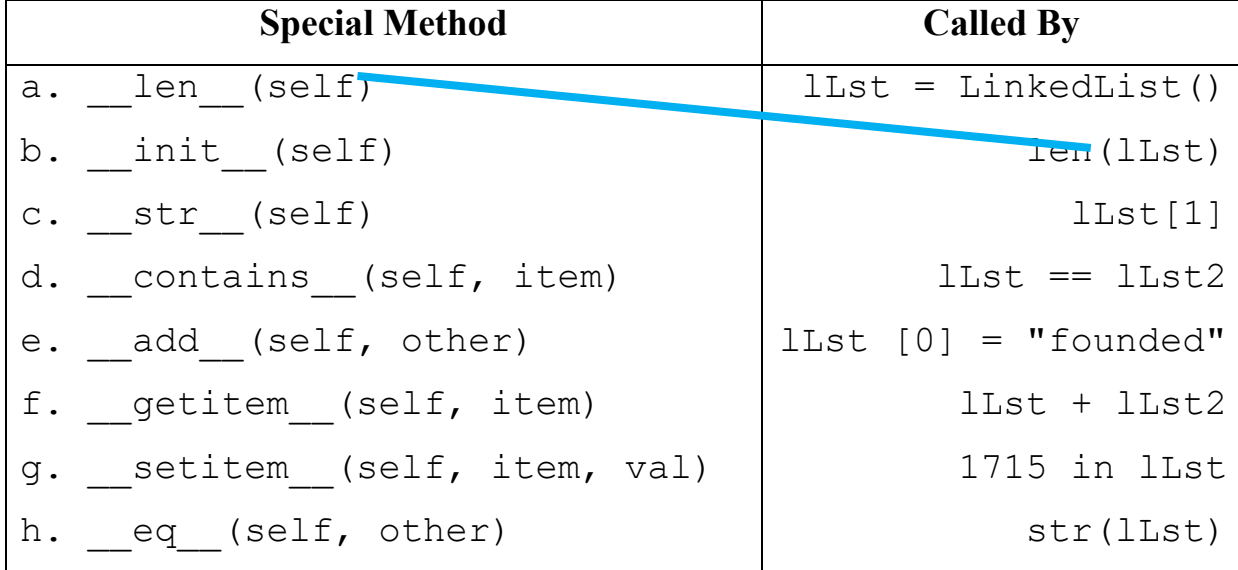

(*There's many more special methods, we've seen others before!*)

Confirm your responses by checking the python3 documentation:

<https://docs.python.org/3/reference/datamodel.html#special-method-names>

6. Examine the following example code:

```
def __contains__(self, val):
     if self._value == val:
         return True
     elif self._rest is None:
         return False
     else:
         return val in self._rest
```
a. For this recursive method, what is the base case / stopping condition?

b. For this recursive method, how is the longer journey broken down/shortened?

**\_\_\_\_\_\_\_\_\_\_\_\_\_\_\_\_\_\_\_\_\_\_\_\_\_\_\_\_\_\_\_\_\_\_\_\_\_\_\_\_\_\_\_\_\_\_\_\_\_\_\_\_\_\_\_\_\_\_\_\_\_\_\_\_\_\_\_\_\_\_\_\_**

**\_\_\_\_\_\_\_\_\_\_\_\_\_\_\_\_\_\_\_\_\_\_\_\_\_\_\_\_\_\_\_\_\_\_\_\_\_\_\_\_\_\_\_\_\_\_\_\_\_\_\_\_\_\_\_\_\_\_\_\_\_\_\_\_\_\_\_\_\_\_\_\_**

c. What is the small step we take in \_contains\_for each recursive call?

- d. Circle the *recursive call* in this method.
- 7. We want to write a \_\_getitem\_(self, index) method for our LinkedList class that will returns the value at the *index*, index, of our LinkedList:
	- a. For this recursive method, what is the base case / stopping condition?
	- b. For this recursive method, how is the longer journey broken down/shortened?

**\_\_\_\_\_\_\_\_\_\_\_\_\_\_\_\_\_\_\_\_\_\_\_\_\_\_\_\_\_\_\_\_\_\_\_\_\_\_\_\_\_\_\_\_\_\_\_\_\_\_\_\_\_\_\_\_\_\_\_\_\_\_\_\_\_\_\_\_\_\_\_\_**

**\_\_\_\_\_\_\_\_\_\_\_\_\_\_\_\_\_\_\_\_\_\_\_\_\_\_\_\_\_\_\_\_\_\_\_\_\_\_\_\_\_\_\_\_\_\_\_\_\_\_\_\_\_\_\_\_\_\_\_\_\_\_\_\_\_\_\_\_\_\_\_\_**

**\_\_\_\_\_\_\_\_\_\_\_\_\_\_\_\_\_\_\_\_\_\_\_\_\_\_\_\_\_\_\_\_\_\_\_\_\_\_\_\_\_\_\_\_\_\_\_\_\_\_\_\_\_\_\_\_\_\_\_\_\_\_\_\_\_\_\_\_\_\_\_\_**

c. What is the small step we must take in each recursive call?

d. Below is the partially completed implementation of the insert method. Fill in the lines below the  $(i)$ , and  $(ii)$  comments with Python code.

```
def qetitem (self, index):
    # (i) if index is 0, we found the item
    if
    # (ii) else recurse until index reaches 0
    else:
```
**Application Questions: Use the Python Interpreter to check your work**

1. Write a recursive LinkedList method that changes the value located at index, ind, to val.

 $\mathcal{L}_\mathcal{L} = \{ \mathcal{L}_\mathcal{L} = \{ \mathcal{L}_\mathcal{L} = \{ \mathcal{L}_\mathcal{L} = \{ \mathcal{L}_\mathcal{L} = \{ \mathcal{L}_\mathcal{L} = \{ \mathcal{L}_\mathcal{L} = \{ \mathcal{L}_\mathcal{L} = \{ \mathcal{L}_\mathcal{L} = \{ \mathcal{L}_\mathcal{L} = \{ \mathcal{L}_\mathcal{L} = \{ \mathcal{L}_\mathcal{L} = \{ \mathcal{L}_\mathcal{L} = \{ \mathcal{L}_\mathcal{L} = \{ \mathcal{L}_\mathcal{$  $\mathcal{L}_\mathcal{L} = \{ \mathcal{L}_\mathcal{L} = \{ \mathcal{L}_\mathcal{L} = \{ \mathcal{L}_\mathcal{L} = \{ \mathcal{L}_\mathcal{L} = \{ \mathcal{L}_\mathcal{L} = \{ \mathcal{L}_\mathcal{L} = \{ \mathcal{L}_\mathcal{L} = \{ \mathcal{L}_\mathcal{L} = \{ \mathcal{L}_\mathcal{L} = \{ \mathcal{L}_\mathcal{L} = \{ \mathcal{L}_\mathcal{L} = \{ \mathcal{L}_\mathcal{L} = \{ \mathcal{L}_\mathcal{L} = \{ \mathcal{L}_\mathcal{$ 

 $\mathcal{L}_\mathcal{L} = \{ \mathcal{L}_\mathcal{L} = \{ \mathcal{L}_\mathcal{L} = \{ \mathcal{L}_\mathcal{L} = \{ \mathcal{L}_\mathcal{L} = \{ \mathcal{L}_\mathcal{L} = \{ \mathcal{L}_\mathcal{L} = \{ \mathcal{L}_\mathcal{L} = \{ \mathcal{L}_\mathcal{L} = \{ \mathcal{L}_\mathcal{L} = \{ \mathcal{L}_\mathcal{L} = \{ \mathcal{L}_\mathcal{L} = \{ \mathcal{L}_\mathcal{L} = \{ \mathcal{L}_\mathcal{L} = \{ \mathcal{L}_\mathcal{$  $\mathcal{L}_\mathcal{L} = \{ \mathcal{L}_\mathcal{L} = \{ \mathcal{L}_\mathcal{L} = \{ \mathcal{L}_\mathcal{L} = \{ \mathcal{L}_\mathcal{L} = \{ \mathcal{L}_\mathcal{L} = \{ \mathcal{L}_\mathcal{L} = \{ \mathcal{L}_\mathcal{L} = \{ \mathcal{L}_\mathcal{L} = \{ \mathcal{L}_\mathcal{L} = \{ \mathcal{L}_\mathcal{L} = \{ \mathcal{L}_\mathcal{L} = \{ \mathcal{L}_\mathcal{L} = \{ \mathcal{L}_\mathcal{L} = \{ \mathcal{L}_\mathcal{$ 

```
def setitem (self, ind, val):
```
Write the \_\_add\_\_(self, other) method for our LinkedList class so that we can  $2.$ concatenate two LinkedLists together. When considering the recursion, determine (1) what is the stopping condition,  $(2)$  what is the small step we should take with each recursive call, and  $(3)$ how do we break the journey down into a smaller journey:: add (self):  $def$ 

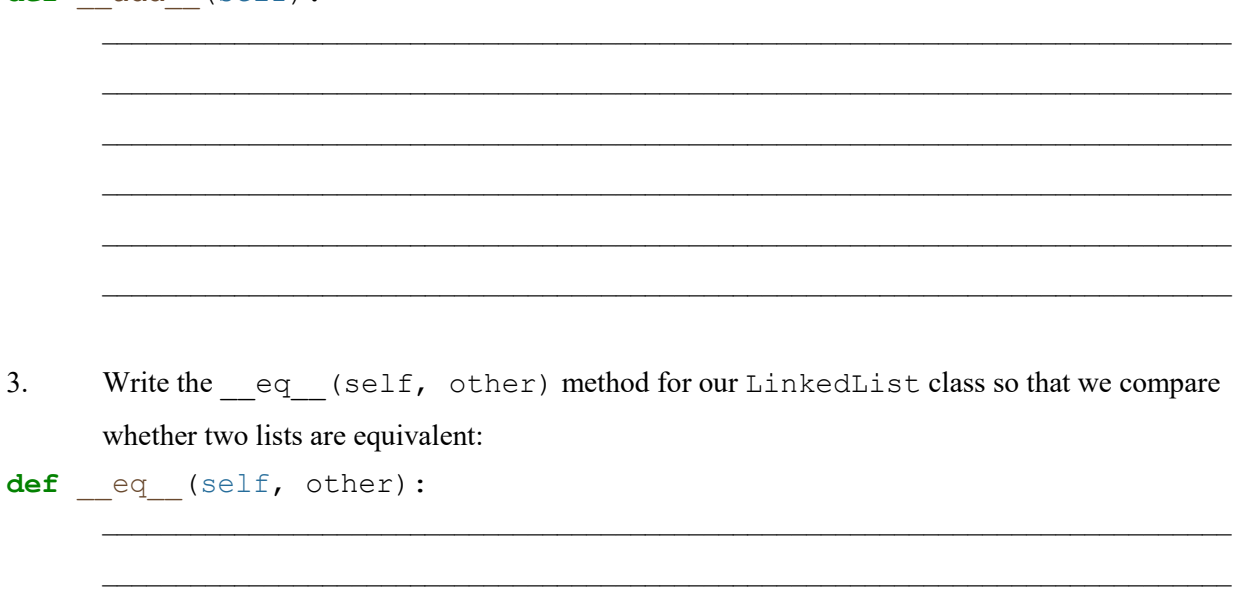